# *Excel 2019, prise en main certification TOSA® en option*

*Cours Pratique de 3 jours - 21h Réf : DXC - Prix 2024 : 1 170€ HT*

Cette formation vous apprendra les fonctionnalités essentielles Excel 2019. Vous apprendrez à créer, présenter et partager des tableaux. Vous aborderez les formules, les graphiques et des techniques d'analyse de données.

# OBJECTIFS PÉDAGOGIQUES

À l'issue de la formation l'apprenant sera en mesure de :

Prendre en main l'interface de travail

Créer et présenter un tableau de calculs

Concevoir des formules

Gérer les onglets et les classeurs

Exploiter, analyser et représenter graphiquement des données

# MÉTHODES PÉDAGOGIQUES

Pédagogie active basée sur des exemples, des démonstrations, des partages d'expérience, des cas pratiques et une évaluation des acquis tout au long de la formation.

### TRAVAUX PRATIQUES

Echanges, partages d'expériences, démonstrations, travaux dirigés et cas pratique pour vous entraîner tout au long de la formation.

### **CERTIFICATION**

La certification TOSA® Excel atteste pour une durée de 3 ans des compétences de l'apprenant sur une échelle de 1 000 points. La souscription à l'option de certification s'effectue au moment de l'inscription et engage l'apprenant à passer son examen en ligne dans les 4 semaines suivant la session. L'examen dure 1 H 00 et se présente sous la forme de 35 exercices alternant entre des manipulations sur les applicatifs et des QCM, dont la difficulté s'adapte selon les réponses de l'apprenant. Sans demande spécifique, il est dispensé par défaut en français et sur la version logicielle la plus récente. La surveillance est faite par un logiciel et est enregistrée à des fins de contrôle de conformité. Une fois l'examen réalisé, l'apprenant peut consulter en direct ses résultats et reçoit par e-mail une attestation, une restitution détaillée de ses compétences ainsi que son diplôme.

## PARTICIPANTS

Toute personne souhaitant maîtriser les bases d'Excel 2019

#### PRÉREQUIS Utilisation régulière de l'environnement Windows

### COMPÉTENCES DU **FORMATEUR**

Les experts qui animent la formation sont des spécialistes des matières abordées. Ils ont été validés par nos équipes pédagogiques tant sur le plan des connaissances métiers que sur celui de la pédagogie, et ce pour chaque cours qu'ils enseignent. Ils ont au minimum cinq à dix années d'expérience dans leur domaine et occupent ou ont occupé des postes à responsabilité en entreprise.

### MODALITÉS D'ÉVALUATION

Le formateur évalue la progression pédagogique du participant tout au long de la formation au moyen de QCM, mises en situation, travaux pratiques…

Le participant complète également un test de positionnement en amont et en aval pour valider les compétences acquises.

### MOYENS PÉDAGOGIQUES ET TECHNIQUES

• Les moyens pédagogiques et les méthodes d'enseignement utilisés sont principalement : aides audiovisuelles, documentation et support de cours, exercices pratiques d'application et corrigés des exercices pour les stages pratiques, études de cas ou présentation de cas réels pour les séminaires de formation.

• À l'issue de chaque stage ou séminaire, ORSYS fournit aux participants un questionnaire d'évaluation du cours qui est ensuite analysé par nos équipes pédagogiques.

• Une feuille d'émargement par demi-journée de présence est fournie en fin de formation ainsi qu'une attestation de fin de formation si le stagiaire a bien assisté à la totalité de la session.

#### MODALITÉS ET DÉLAIS D'ACCÈS

L'inscription doit être finalisée 24 heures avant le début de la formation.

#### ACCESSIBILITÉ AUX PERSONNES HANDICAPÉES

Vous avez un besoin spécifique d'accessibilité ? Contactez Mme FOSSE, référente handicap, à l'adresse suivante pshaccueil@orsys.fr pour étudier au mieux votre demande et sa faisabilité.

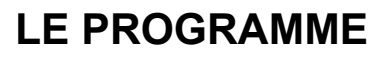

dernière mise à jour : 09/2021

# 1) Prendre en main l'interface de travail

- Découvrir l'interface et ses ouvertures vers le travail collaboratif (traduction, partage...).
- Personnaliser ses commandes et le thème Noir Office.

*Travaux pratiques : Manipuler et personnaliser son interface.*

# 2) Concevoir un tableau de calcul

- Connaître les bonnes pratiques pour créer un tableau.
- Saisir, modifier et supprimer des données.
- Identifier et mettre en forme différentes données : nombres, dates, texte...
- Créer des formules et présenter un tableau.
- Manipuler les outils d'écriture : équation manuscrite....
- Mettre en page, désélectionner une sélection et imprimer.

*Exercice : Créer des tableaux.*

# 3) Saisir des formules

- Comprendre l'usage des parenthèses.
- Comprendre les principes d'adressage absolu et de recopie de formules (\$).
- Mettre en place les fonctions usuelles (SOMME, NB, CONCAT, SI…).
- Calculer des pourcentages.

*Travaux pratiques : Exploiter les outils de calcul.*

# 4) Gérer les onglets et classeurs

- Insérer, copier, déplacer, renommer les feuilles.
- Partager et enregistrer des liens, fichiers, sites Web et classeurs.
- Mettre en place des formules de liaison entre feuilles.
- Échanger des informations avec Word ou PowerPoint.
- Travailler à plusieurs.
- Modifier un classeur via un navigateur.
- Travailler sur le Cloud : les limites d'Excel Online.

*Travaux pratiques : Travailler avec plusieurs onglets et classeurs.*

### 5) Créer un tableau de données

- Créer et mettre en forme un tableau de données.
- Gérer les tables de grandes tailles.
- Trier, filtrer et supprimer les doublons.
- Maîtriser la validation de données.
- Mettre en forme conditionnelle.

*Travaux pratiques : Organiser des données.*

# 6) Exploiter et analyser des données

- Créer rapidement un Tableau Croisé Dynamique (TCD) avec la balise Analyse Rapide.
- Comprendre le principe de l'analyse des données.
- Créer, actualiser et mettre en forme un TCD.
- Choisir les axes d'analyse et valeurs à synthétiser.

*Travaux pratiques : S'entraîner aux Tableaux Croisés Dynamiques.*

### 7) Représenter graphiquement des données

- Sélectionner un graphique selon les données à illustrer.
- Créer des graphiques : courbe, secteur, Sparkline, cartes 2D, entonnoir...
- Customiser ses graphiques : couleurs, échelle…
- Enrichir ses présentations (SVG, formes, modèle 3D) et utiliser les outils de dessin.
- Utiliser les SmartArts et les processus chronologiques.

*Travaux pratiques : Créer des graphiques.*

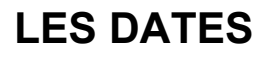

CLASSE À DISTANCE 2024 : 15 juil., 09 oct.

LUXEMBOURG 2024 : 15 juil., 09 oct. PARIS 2024 : 08 juil., 02 oct.